**CORRE\_MULTIPLE\_MYELOMA\_DN**

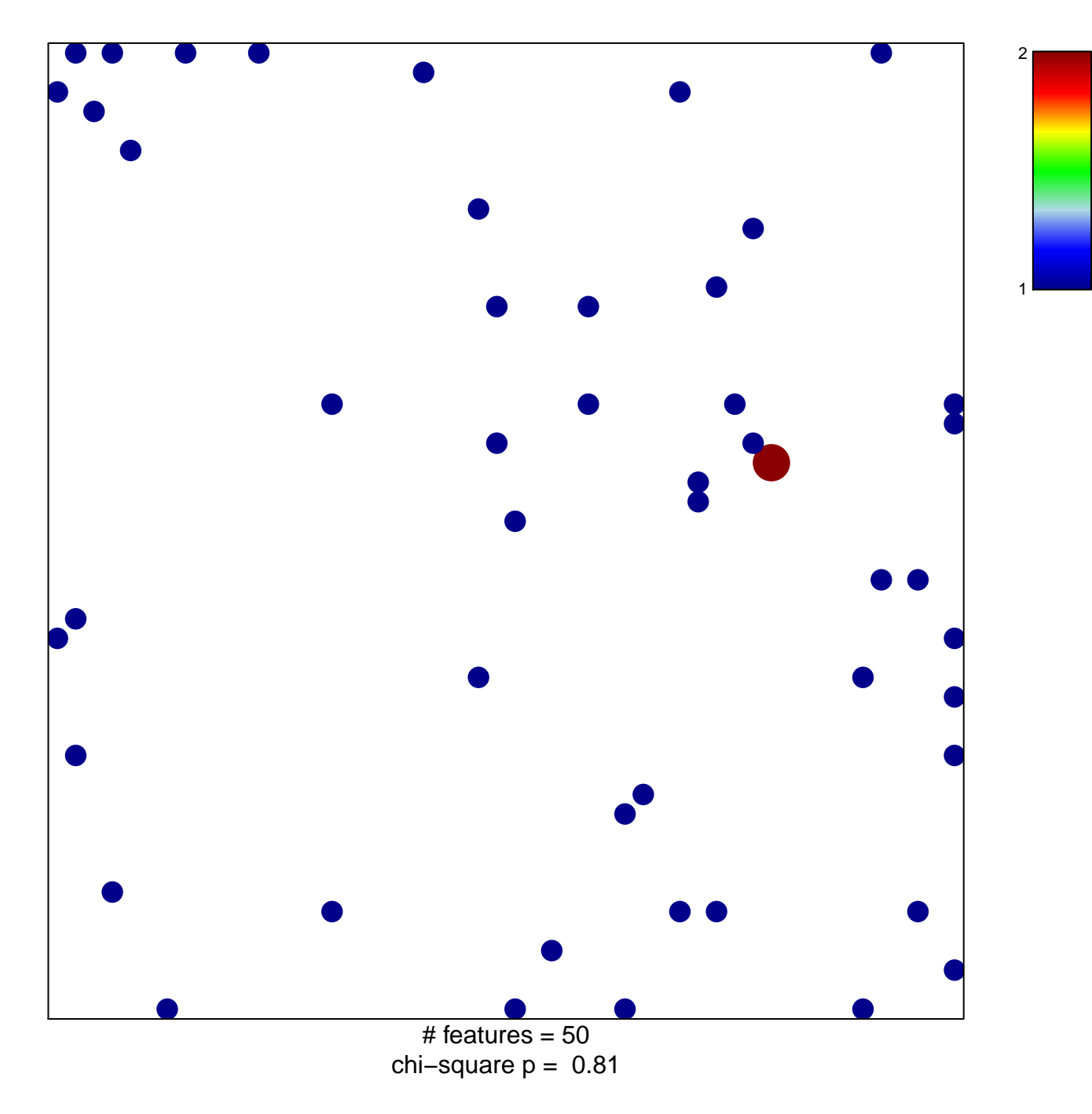

## **CORRE\_MULTIPLE\_MYELOMA\_DN**

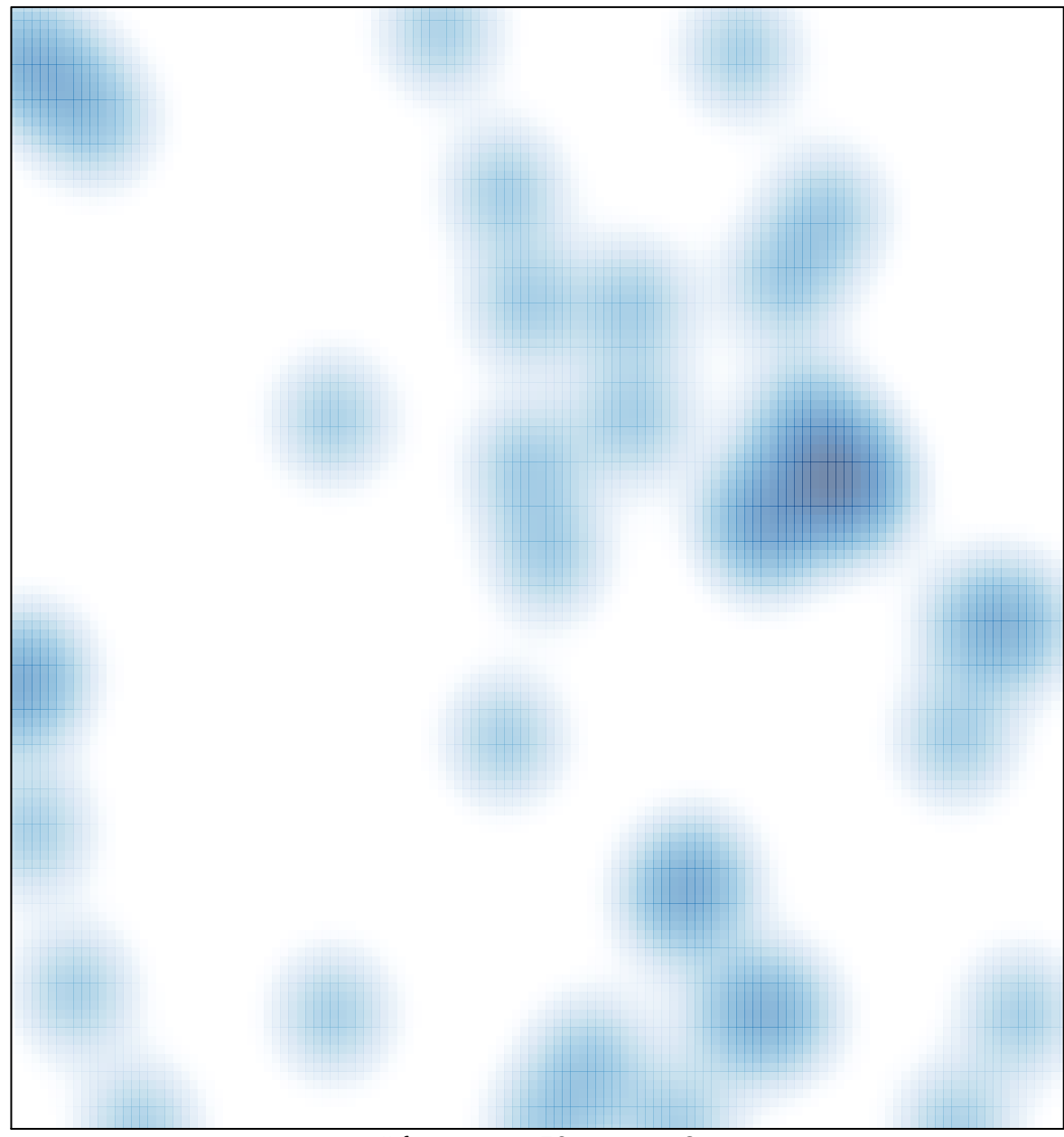

# features =  $50$ , max =  $2$